## SAP ABAP table QRKMCKEY {Control chart master inspection characteristic key}

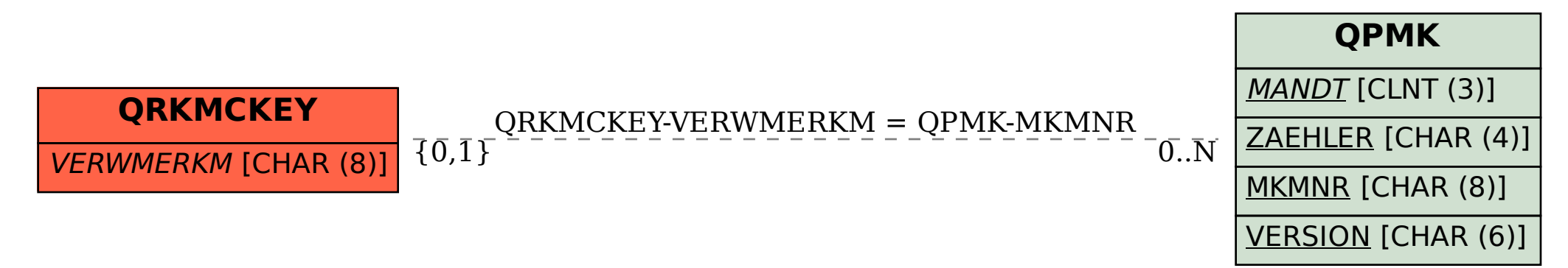